# Belief Propagation

Srikumar Ramalingam School of Computing University of Utah

#### Reference

Most or all slides are adapted from the following paper:

Jonathan S. Yedidia, Message-passing Algorithms for Inference and Optimization: "Belief Propagation" and "Divide and Concur" http://people.csail.mit.edu/andyd/CIOG\_papers/yedidia\_jsp\_preprint princeton.pdf

Please read this paper till Section 7.

# "Messages" in BP or message passing algorithms.

• A message is what a variable tells its neighbors the cost for it to be in different states.

• Size of <sup>a</sup> menage Is Same as the number of States the aesoccated Variable can take .

## Min-Sum BP ( also max-product BP)

- "Max-product" BP is equivalent to "min-sum" BP.
- The only (completely superficial) difference is that messages and beliefs are represented as probabilities rather than costs.

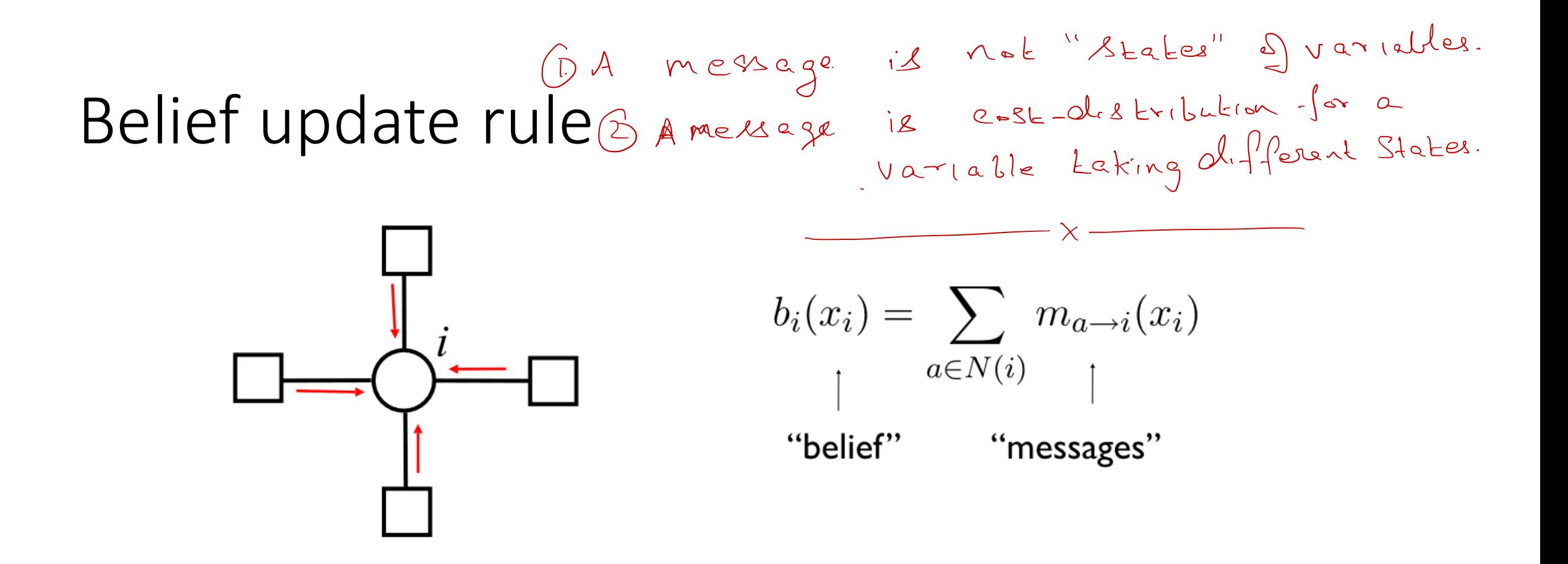

The belief update rule for the min-sum BP algorithm says that the belief at a variable node is simply the sum of incoming messages from neighboring factor nodes.

#### Variable-to-factor message update rule

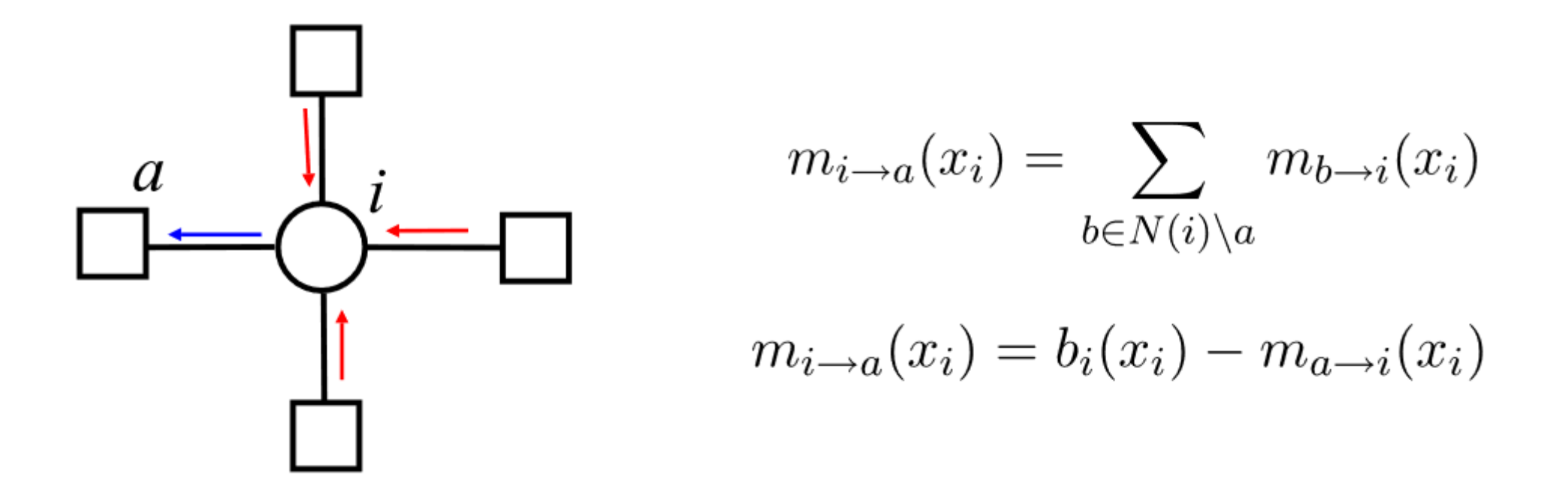

The variable-to-factor message update rule in min-sum BP says that the outgoing (blue) message is the sum of all the incoming (red) messages on edges other than the edge of the outgoing message.

Factor to variable message updating rule

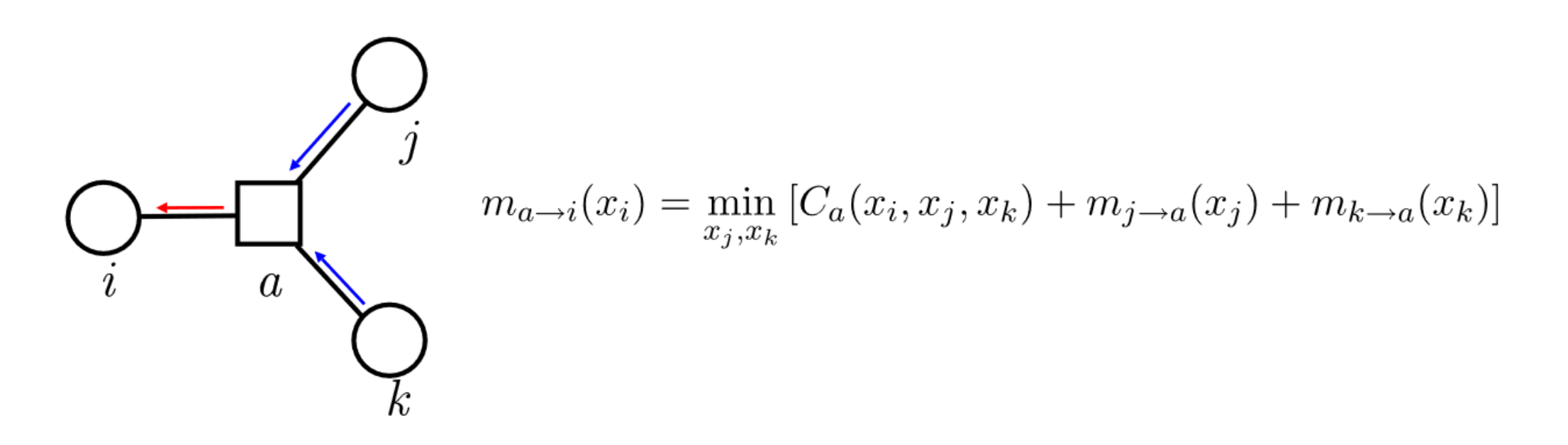

The update rule for a message from factor to a variable depends on the local cost function, and the incoming variable-to-factor messages on other edges.

#### 2 Message updating rules

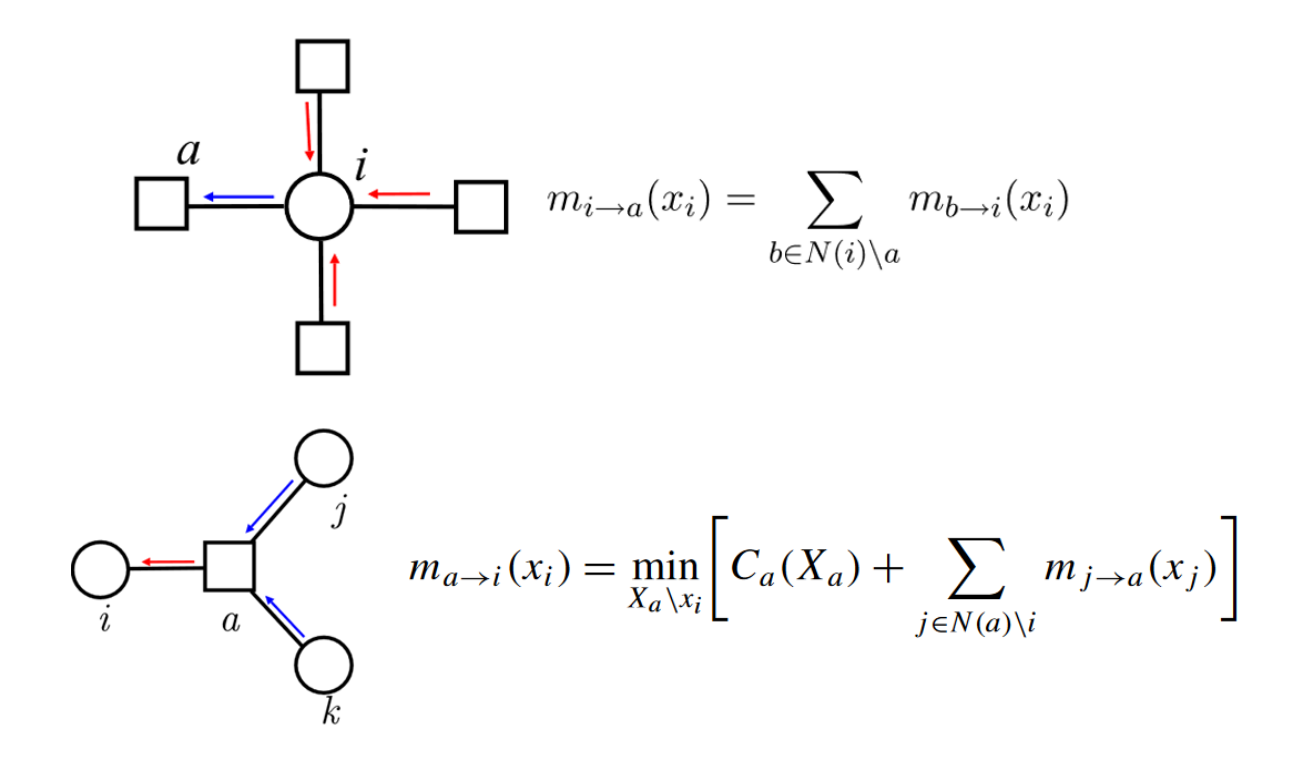

## Outline of Message Passing Algorithms

1. Messages from variable nodes to factor nodes (in blue) are initialized to random or non-informative values.

2. The factor nodes compute from the incoming messages new outgoing messages (in red).

5. The beliefs and incoming messages are used to compute new outgoing messages from the variable nodes, and then one returns to step 2, and the

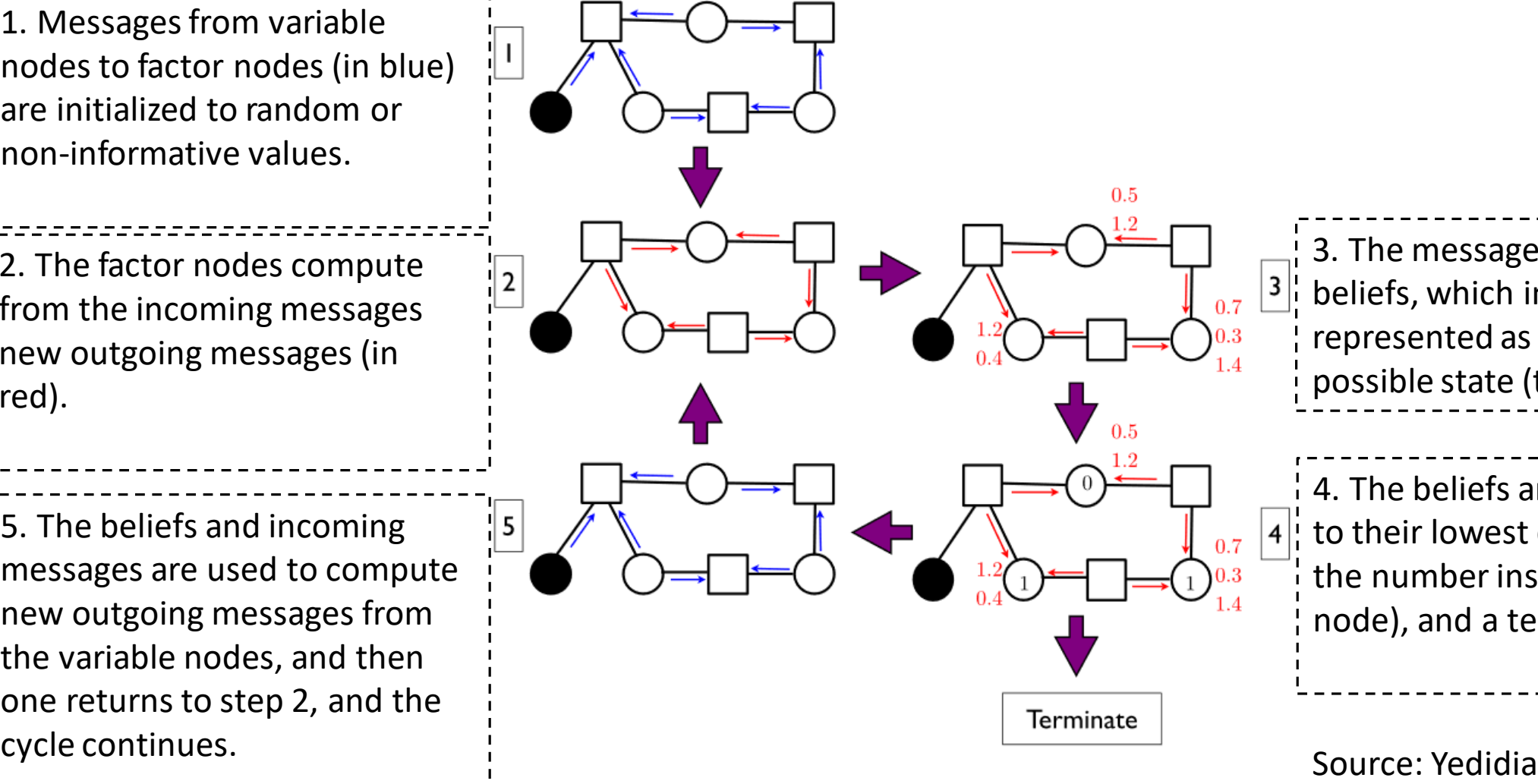

3. The messages are converted into  $\frac{1}{2}$  beliefs, which in BP are generally represented as a cost for each possible state (the red numbers)

4. The beliefs are thresholded  $|4|$ ; to their lowest cost (represented by the number inside the variable node), and a termination is checked.

#### Outline of Message Passing Algorithms

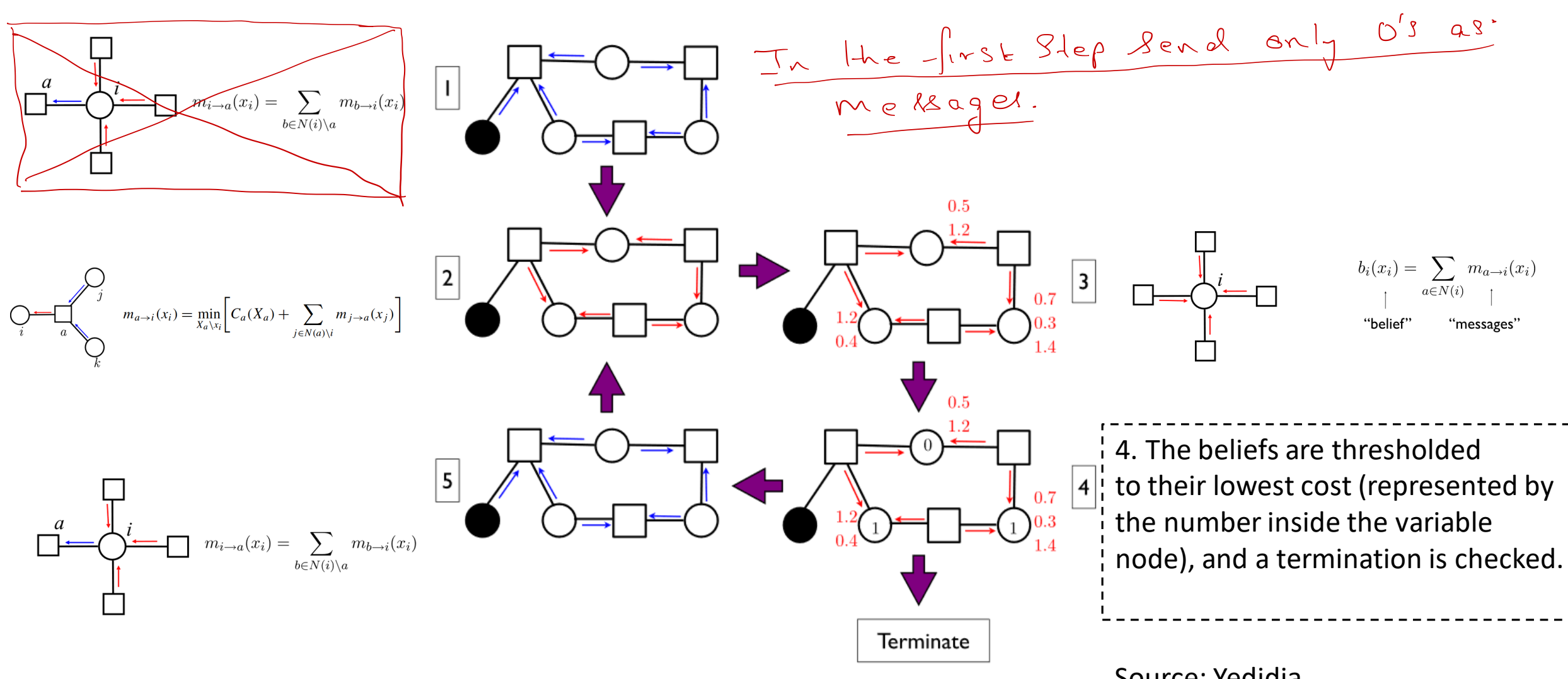

Source: Yedidia

## What is the termination condition?

-

- Check whether the guess or the beliefs have changed from previous iterations
- Check whether maximum number of iterations has been reached.  $\frac{1}{2}$

#### Hamming Code

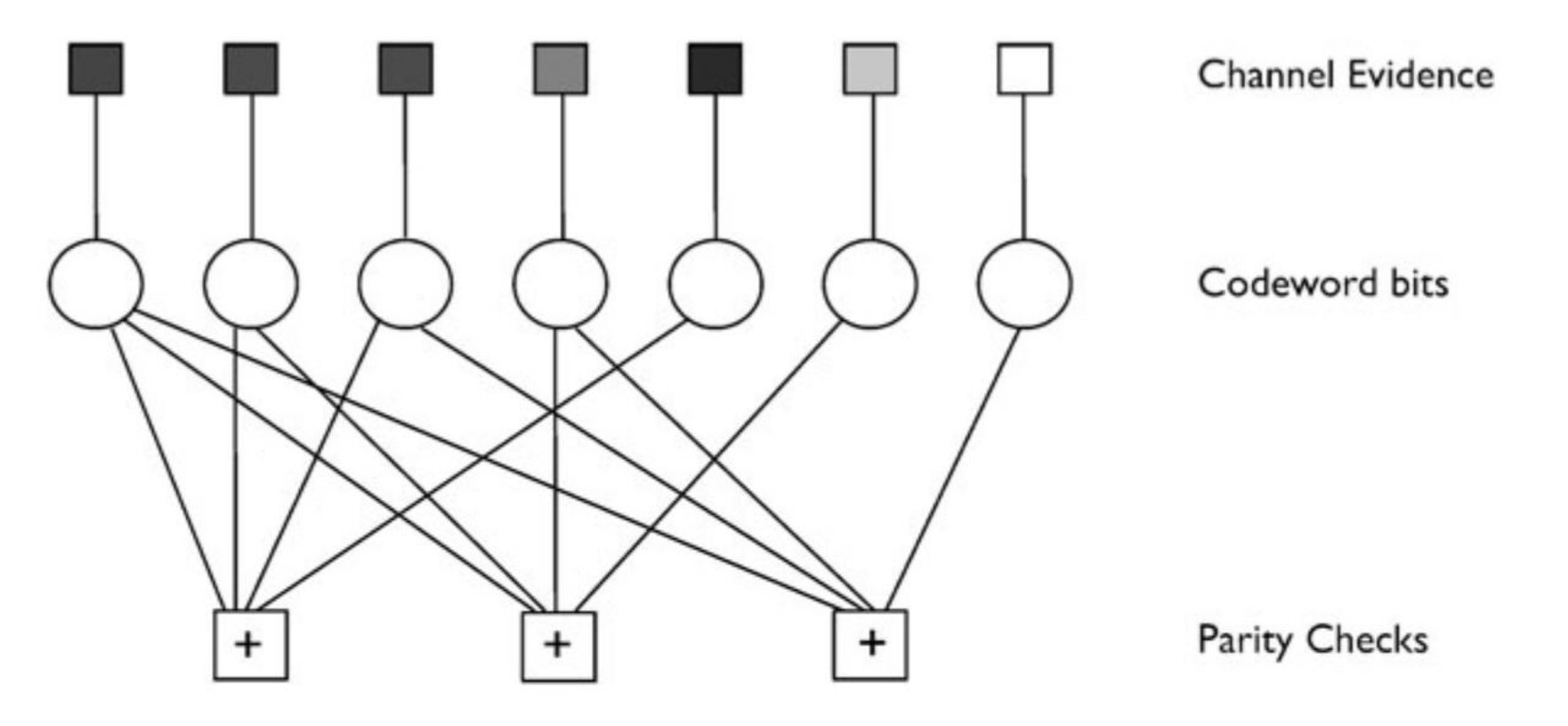

A factor graph for the  $(N = 7, k = 4)$  Hamming code, which has seven codeword bits, of which the left-most four are information bits, and the last three are parity bits.

#### Hamming Code

 $C_1$   $C_2$   $C_3$   $C_4$   $C_5$   $C_6$   $C_7$ **Channel Evidence**  $1)$   $(2)$   $(3)$   $(4)$   $(5)$   $(6)$   $(7)$ Codeword bits **Parity Checks**  $C_B(x_1, x_2, x_4, x_6)$  $C_A(x_1, x_2, x_3, x_5)$   $C_C(x_1, x_3, x_4, x_7)$ 

 $C_1(x_1=0)=0.0;$  $C_1(x_1 = 1) = 3.0$  $C_2(x_2=0)=0.0;$  $C_2(x_2 = 1) = 2.0$  $C_3(x_3=0)=0.0;$  $C_3(x_2=1)=2.5$  $C_4(x_4=0)=0.0;$  $C_4(x_2 = 1) = 5.4$  $C_5(x_5=0)=0.0;$  $C_5(x_2=1)=4.0$  $C_6(x_6=0)=0.2;$  $C_6(x_2 = 1) = 0.0$  $C_7(x_7=0)=0.7;$  $C_7(x_2 = 1) = 0.0$ 

- 0 or infinity for parity check costs

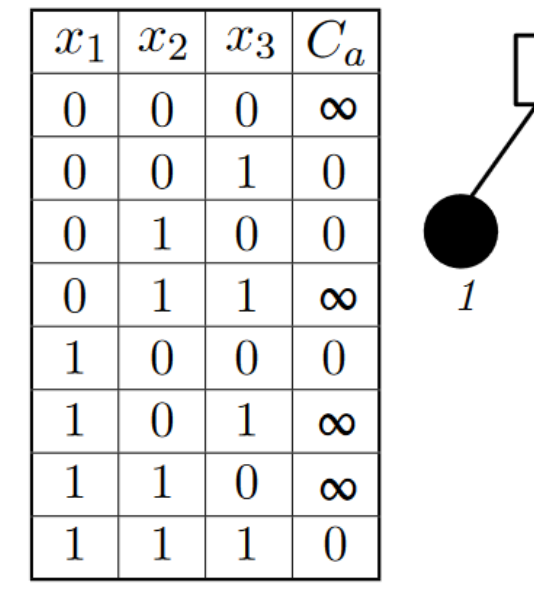

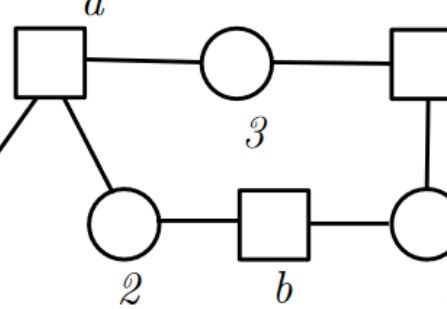

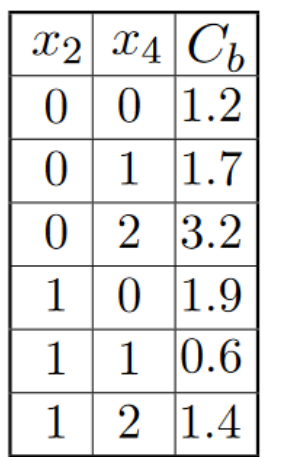

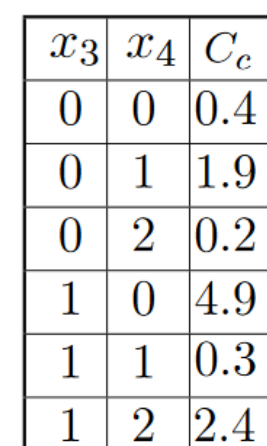

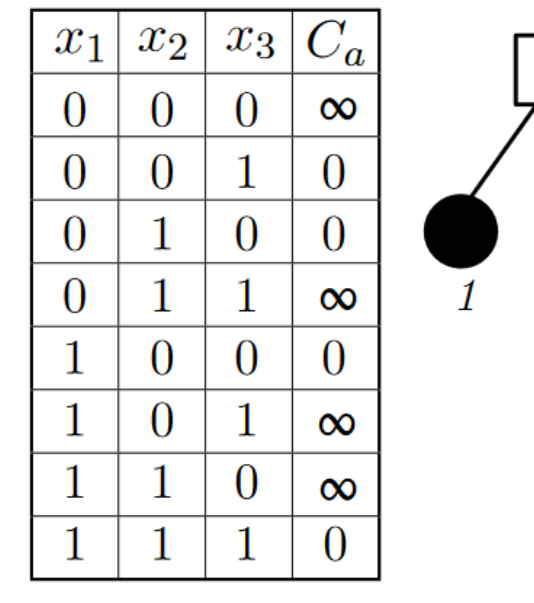

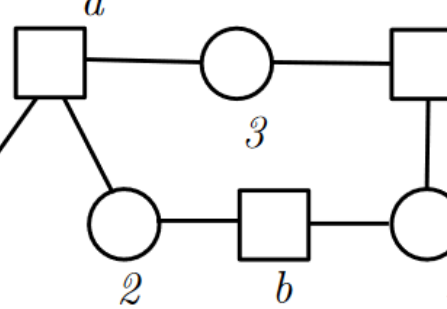

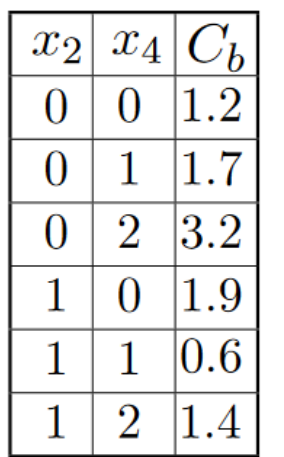

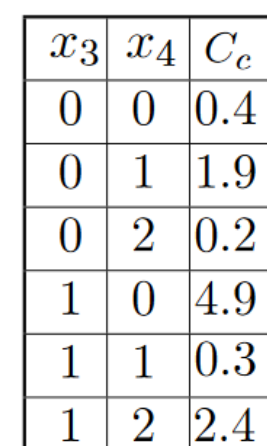

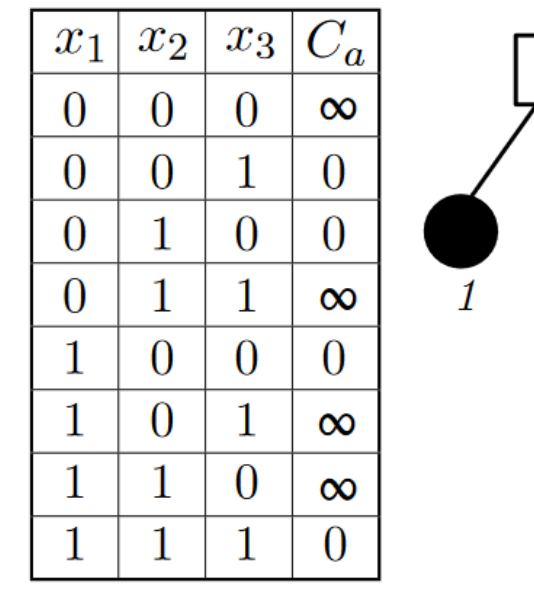

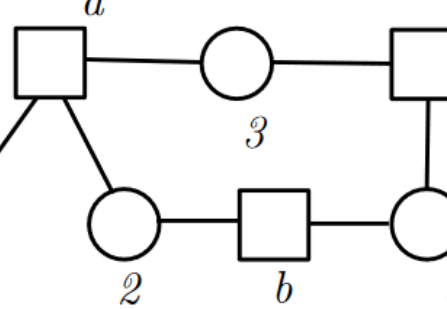

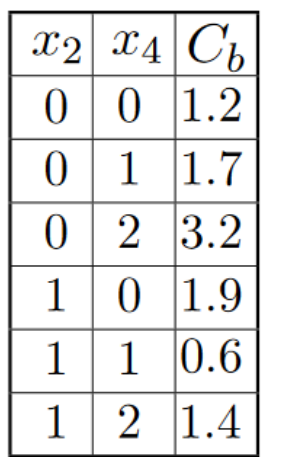

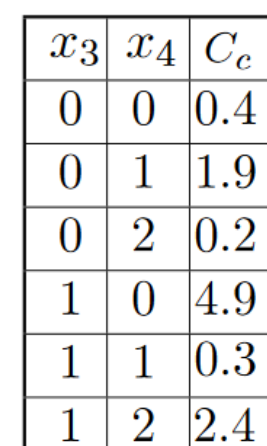

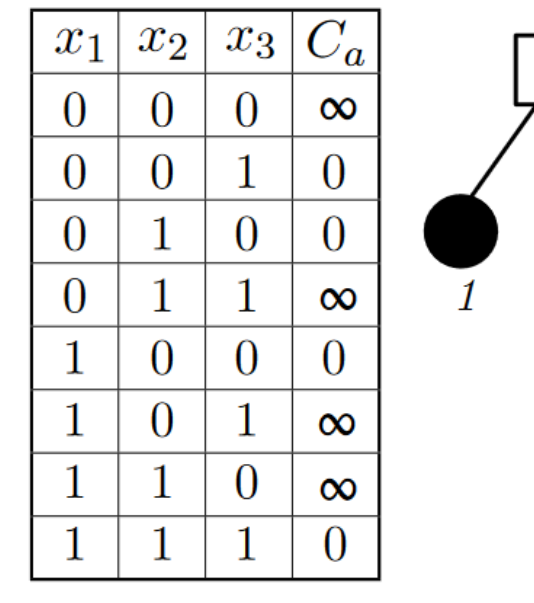

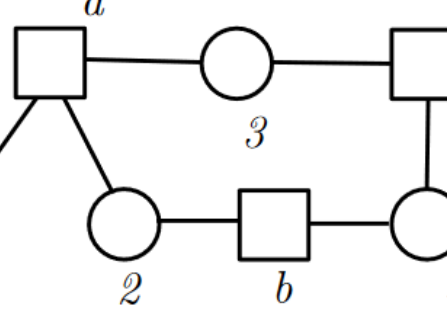

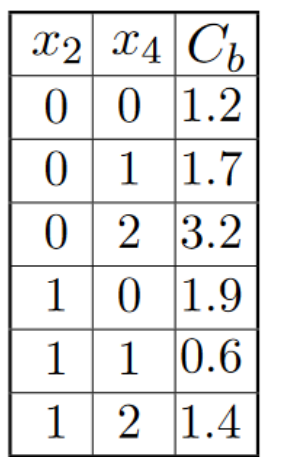

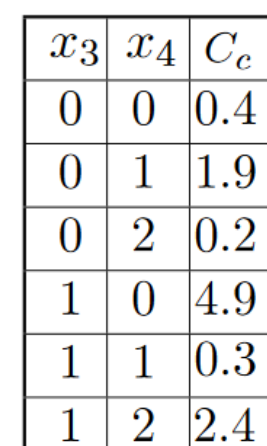

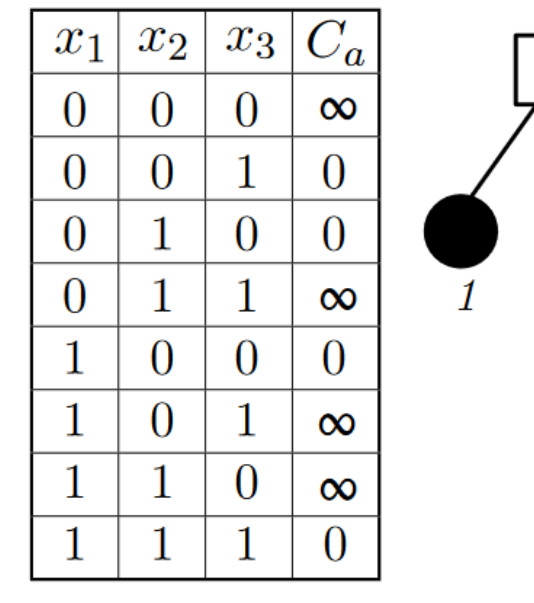

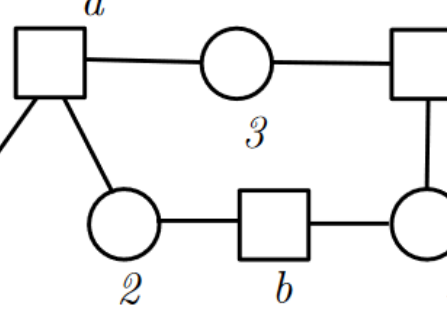

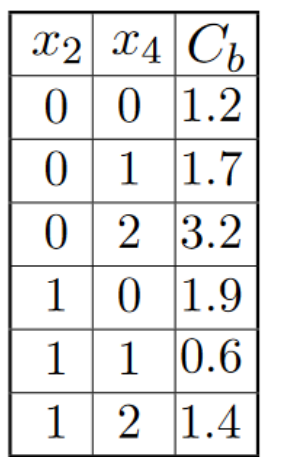

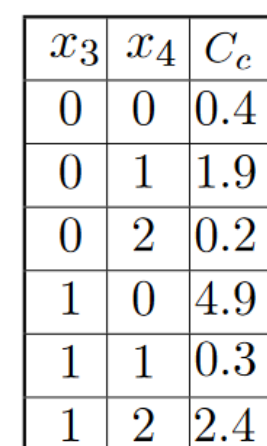

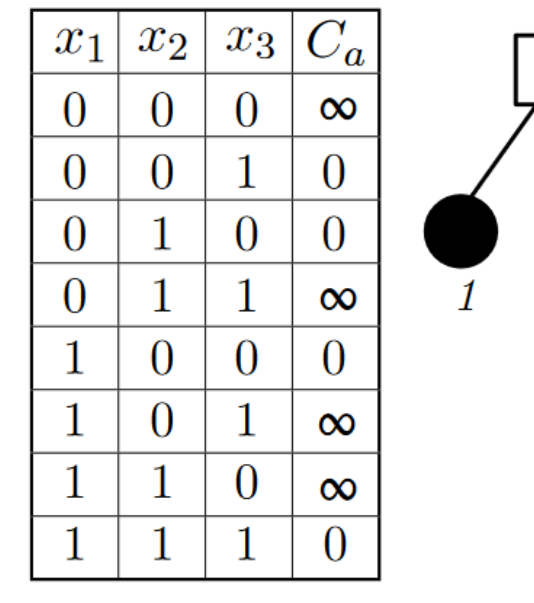

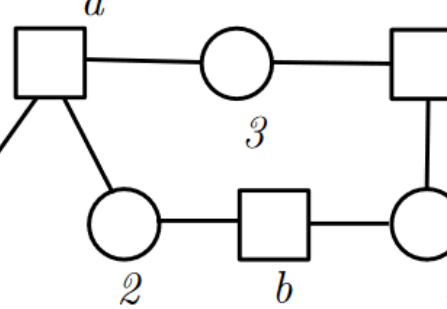

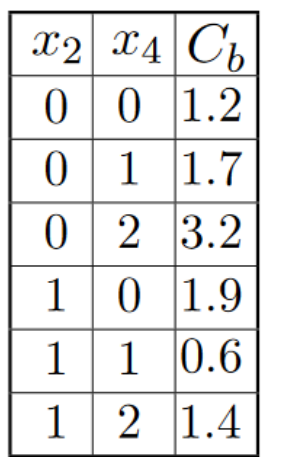

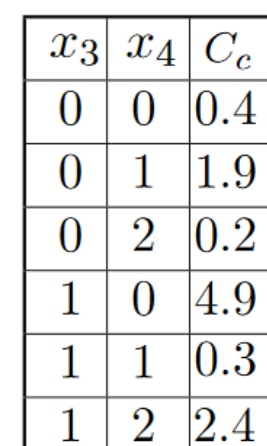

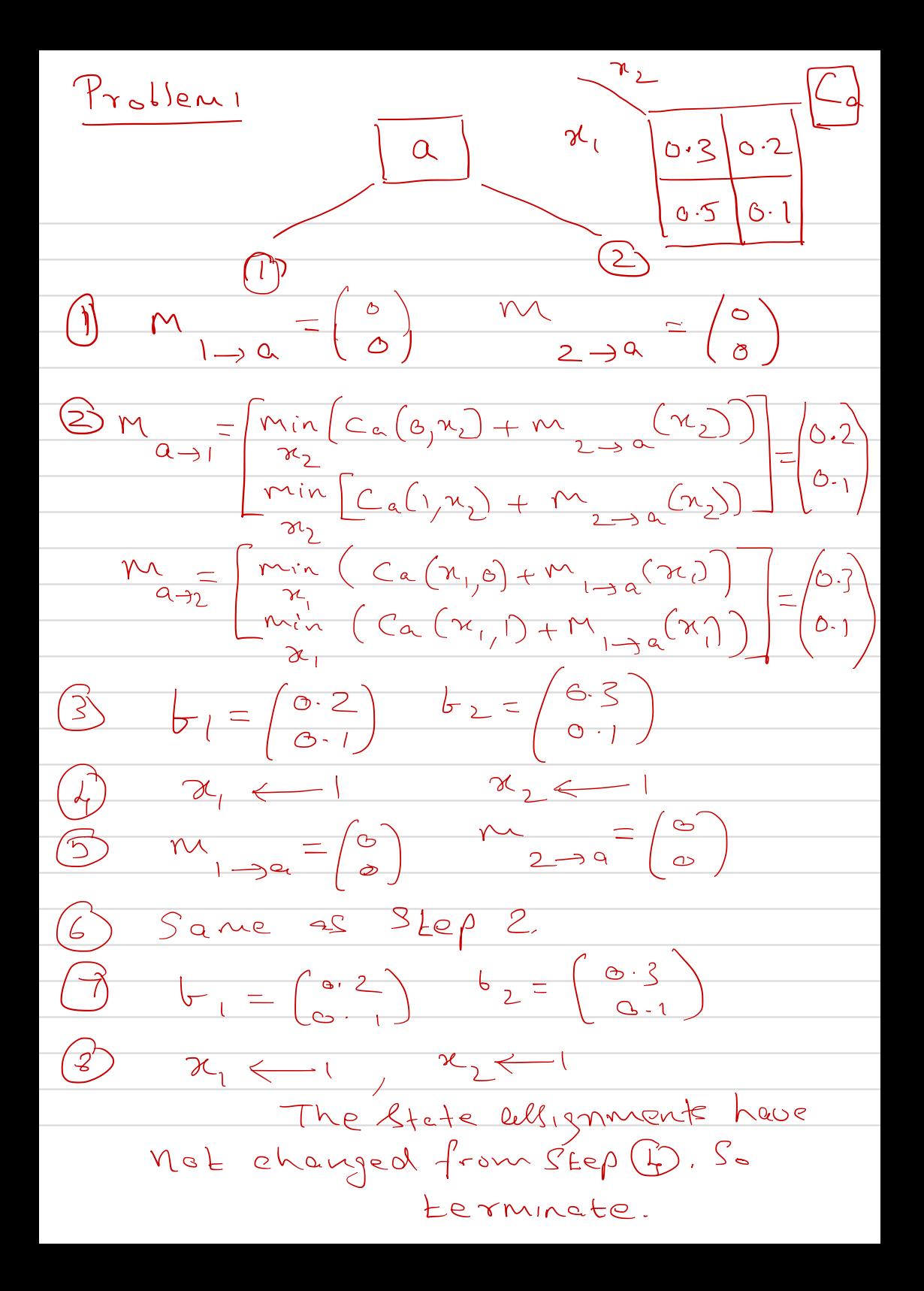

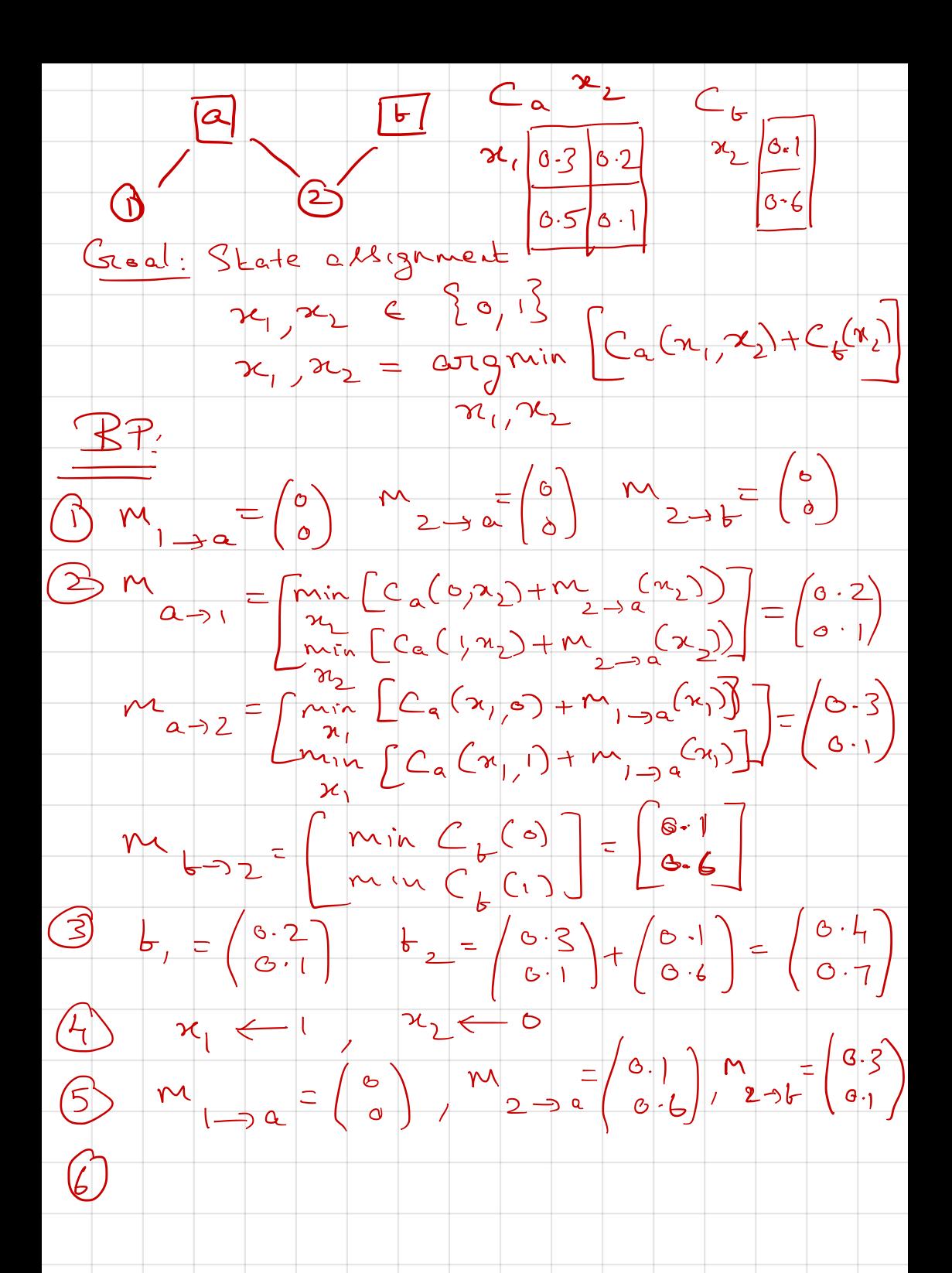

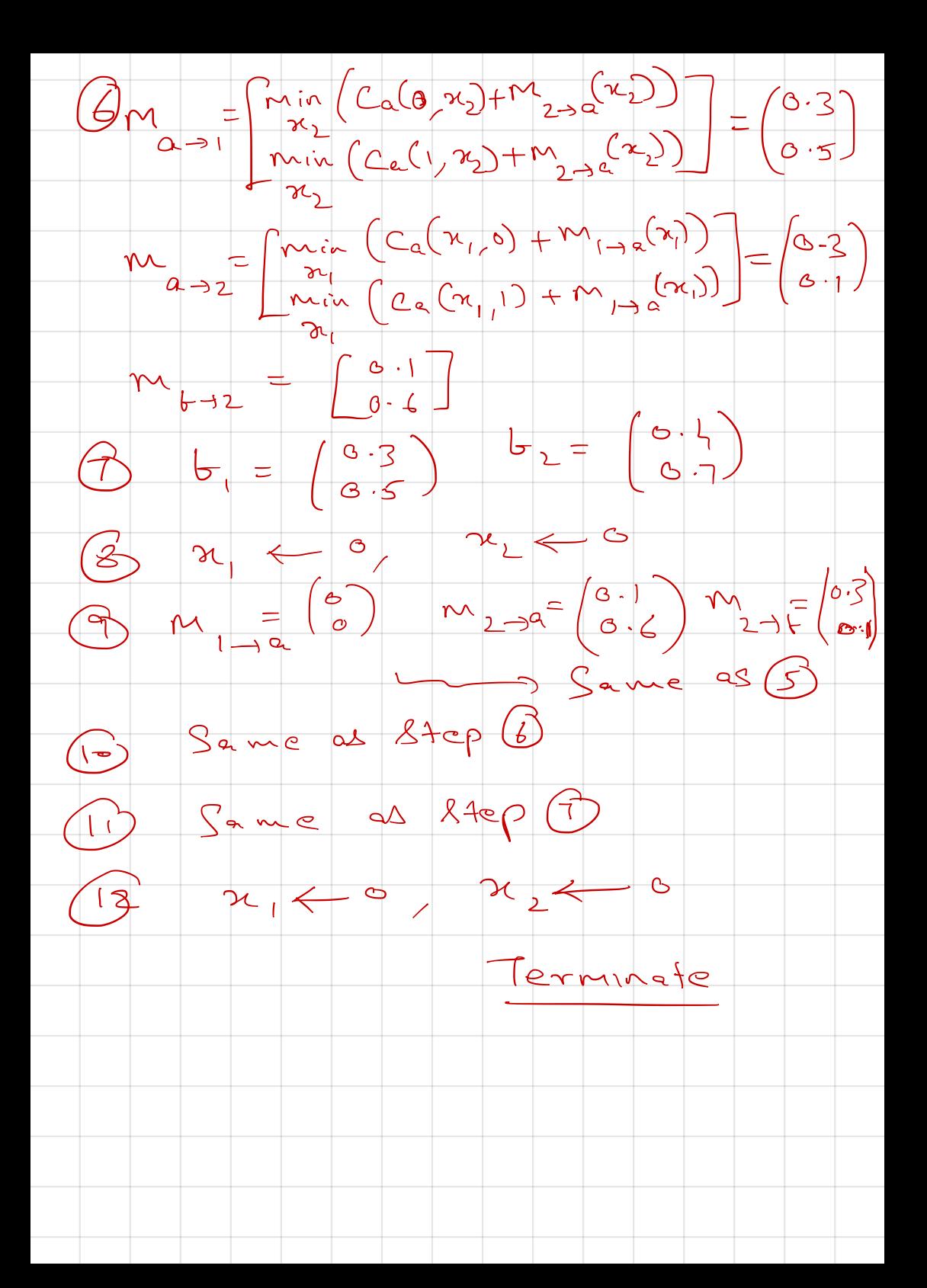